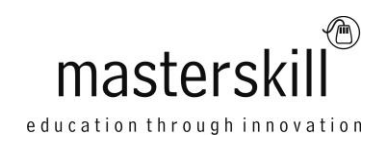

# **Adobe® Dreamweaver® CC (2014): Part 1 [ACA & ACE Certification]**

### **Course Specifications**

**Course Number**: ELK92-003\_rev2.0 **Course length**: 1.0 day(s)

# **Course Description**

You want to create and maintain web pages for your website. The fundamental elements of a web page are HTML, XHTML, CSS, and some JavaScript. These technologies take some time to master. In this course, you will use Adobe® Dreamweaver® to create web pages, focusing on the content, styling, and design. As you construct the web pages, Dreamweaver will competently create the XHTML, CSS, and JavaScript required.

You will also maintain and administer your website with Dreamweaver's site and page management tools. The website and pages you create will reflect your content and design and will be professionally accurate for your site visitors.

This course covers the Web Authoring Using Adobe Dreamweaver CC objectives to help students prepare for the Adobe Certified Associate (ACA) exam. This course is also designed to cover the Adobe Certified Expert (ACE) exam objectives.

**Course Objective:** In this course, you will use Dreamweaver CC (2014) to design, build, maintain, and upload websites.

You will:

- Identify Dreamweaver fundamentals.
- Create websites.
- Create web pages.
- Insert tables and import content into web pages.
- Create reusable site assets.
- Link web pages and send the website to the server.

**Target Student:** This course is most valuable for individuals who have been given responsibilities to create or maintain a website. It will also be valuable for new web designers, web developers, and graphic artists who want to extend their skills in creating complete websites. Learning how to use Dreamweaver CC (2014) will enable the practitioner to create web pages and sites in the most efficient manner.

**Prerequisites:** To ensure success in this course, you should have basic personal computing skills. To obtain this level of knowledge and skill, it is recommended that you first take the following Logical Operations course (or have equivalent knowledge): Introduction to Personal Computers Using Microsoft® Windows® 8/8.1. For accelerated learning and deeper understanding of this course, it is also recommended that you have some exposure to various web design technologies, so you may also want to take the Web Design with XHTML, HTML, and CSS: Level 1 course.

# **Hardware Requirements**

For this course, you will need one computer for each student and one for the instructor. Each computer will need the following minimum hardware configurations:

- Intel® Pentium® 4, Intel Centrino®, Intel Xeon®, or Intel Core™ Duo (or compatible) processor
- 4 gigabyte (GB) RAM
- 2.5 GB of available hard-disk space for installation; additional free space required during installation (cannot install on removable flash storage devices)
- $\bullet$  1,024 × 768 resolution monitor (1,280 × 800 recommended)
- Internet connection and registration necessary for required software activation, membership validation, and access to online services
- Keyboard and mouse (or other pointing device)
- Projection system to display the instructor's computer screen

# **Software Requirements**

- Microsoft® Windows® 7 or 8/8.1 (32-bit or 64-bit)
- Adobe® Dreamweaver® CC (2014)
- Microsoft<sup>®</sup> Internet Explorer<sup>®</sup> 11
- If necessary, software for viewing the course slides (instructor machine only)

This course was created and keychecked using Windows 8.

# **Course Content**

#### **Lesson 1: Getting Started with Dreamweaver**

Topic A: World Wide Web Basics Topic B: Configure Dreamweaver Interface Elements Topic C: Apply Web Design Elements Topic D: Customize the Workspace

#### **Lesson 2: Creating a Website**

Topic A: Establish Project Requirements Topic B: Plan the Website Project Topic C: Set Up the Website

#### **Lesson 3: Creating Web Pages**

Topic A: Create Web Page Documents Topic B: Add Head and Text Components, Lists, and Quotations to the Page Topic C: Apply Edge Web Fonts Topic D: Create Styles and Selectors Topic E: Format a Web Page with CSS

#### **Lesson 4: Inserting Tables and Importing Content**

Topic A: Insert and Manage Images Topic B: Construct Table Tags and Properties Topic C: Import External Data

#### **Lesson 5: Creating Reusable Site Assets**

Topic A: Create Reusable Site Assets Topic B: Create and Use Page Templates

#### **Lesson 6: Linking Web Pages and Sending the Website to the Server**

Topic A: Create Common Hyperlinks to Site Pages Topic B: Create Links to Page Locations and Email Links Topic C: Link with Image Maps and Use Navigation and Rollovers Topic D: Validate a Website and Upload Files to the Web Server

#### **Appendix A: Web Accessibility Standards**

**Appendix B: Web Authoring Using Adobe Dreamweaver CC Certification Exam Objectives**

**Appendix C: Adobe Certified Expert Dreamweaver CC Exam Mapping**

**Appendix D: Adobe Dreamweaver CC: New Features**